# Course Outline | Microsoft Project Introduction

1 day(s)

Microsoft Project is one of the most popular scheduling and project management programs on the market. This course covers the basics of project management and how to set up a simple project, including how to configure the project calendar, tasks, resources, and more.

Please note that this course is intended for the desktop version of the Microsoft Project.

### **Course Outline**

### Starting a Project

- Project Management 101
- Navigate and Customize the Microsoft 365 Project Interface
- Add Tasks to a Project
- Add Resources to a Project
- Save a Project

### Working with Project Calendars

- Manage Project Time Frames
- Change Working Time

## Working with Project Tasks

- Manage Project Tasks
- Add Summary Tasks and Milestones

### Working with Project Resources

- Manage Project Resources
- · Allocate and Level Work Resources

### Delivering a Project Plan

- Print Project Views
- Share Projects
- Export Projects

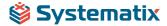